# Progettazione logica

- Obiettivo della fase di progettazione logica è pervenire, a partire dallo schema concettuale, a uno schema logico che lo rappresenti in **modo fedele** e che sia, al tempo stesso, "**efficiente**"
- **L'efficienza** è legata alle **prestazioni**, ma poiché queste non sono valutabili precisamente a livello concettuale e logico si ricorre a degli indicatori semplificati

# Progettazione logica

La progettazione logica può articolarsi in due fasi principali:

- **Ristrutturazione**: eliminazione dallo schema E/R di tutti i costrutti che non possono essere direttamente rappresentati nel modello logico target (relazionale nel nostro caso):
	- Eliminazione degli attributi multivalore
	- Eliminazione delle generalizzazioni
	- Partizionamento/accorpamento di entità e relazioni
	- Scelta degli identificatori principali
- **Traduzione**: i costrutti residui si trasformano in elementi del modello relazionale

# Fase di ristrutturazione

Serve a **semplificare la traduzione** e a "**ottimizzare**" le prestazioni

- Per confrontare tra loro diverse alternative bisogna conoscere, almeno in maniera approssimativa, il "**carico di lavoro**" , ovvero:
	- Le **principali operazioni** che il DB dovrà supportare
	- I "**volumi" dei dati** in gioco
- Gli indicatori che deriviamo considerano due aspetti
	- **spazio**: numero di istanze previste
	- **tempo**: numero di istanze (di entità e associazioni) visitate durante un'operazione

### Schema di riferimento

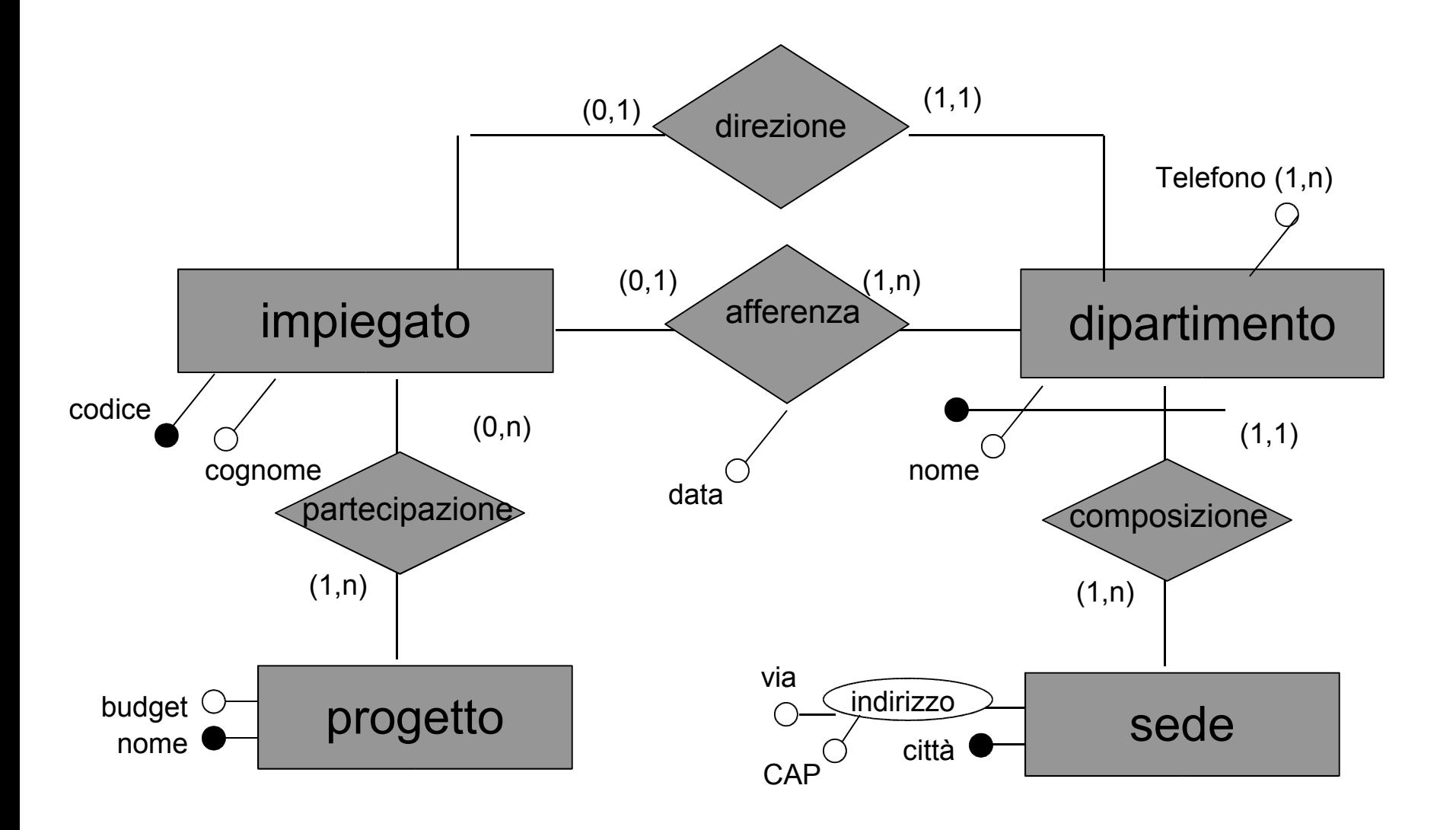

# Tavola dei volumi

- Specifica il numero stimato di istanze per ogni entità (E) e relazione (R) dello schema
- I valori sono necessariamente approssimati, ma indicativi

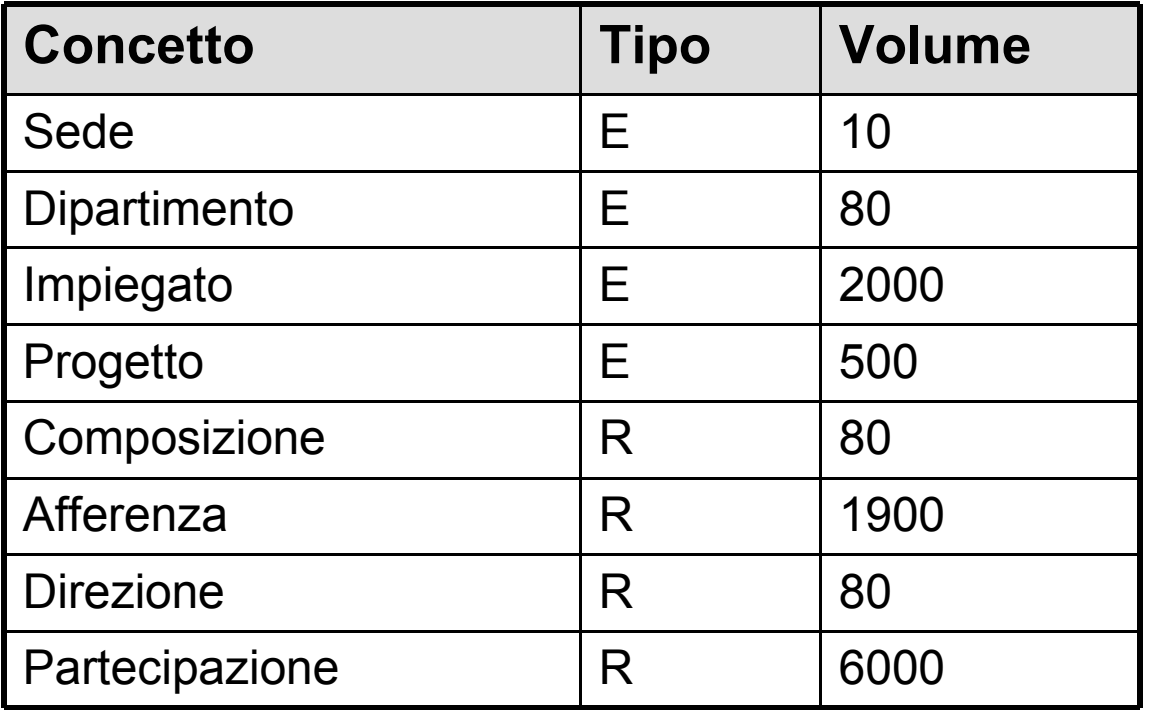

# Esempio di valutazione di costo

*trova tutti i dati di un impiegato, del dipartimento ne quale lavora e dei progetti ai quali partecipa*

- Si costruisce una **tavola degli accessi** basata su uno schema di navigazione
- Lo **schema di navigazione** è la parte dello schema E/R interessata dall'operazione, estesa con delle frecce che indicano in che modo l'operazione "naviga" i dati

### Schema di navigazione

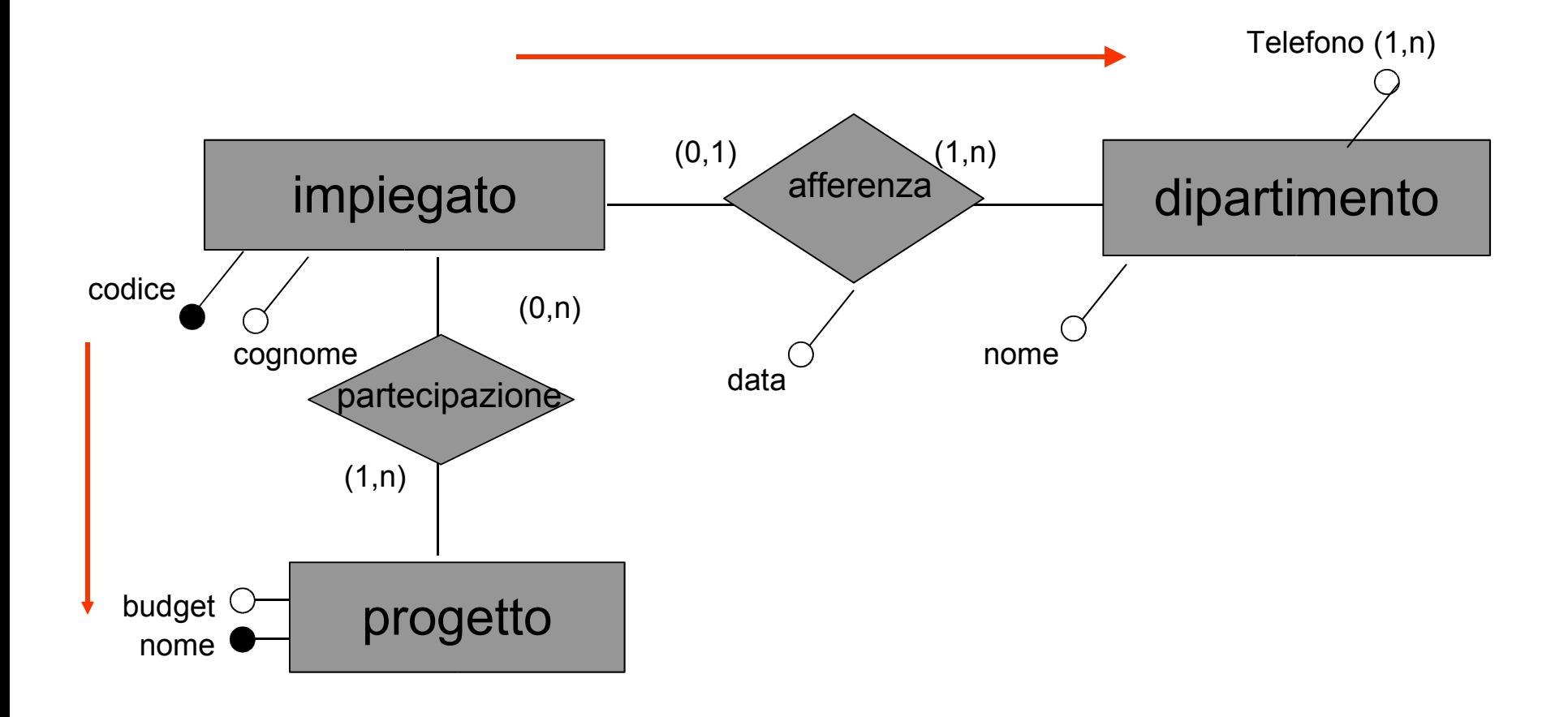

# Tavola degli accessi

- Per ogni entità e associazione interessata dall'operazione, riporta il **numero di istanze interessate**, e il **tipo di accesso** (L: lettura; S: scrittura)
- Il numero delle istanze si ricava dalla tavola dei volumi mediante semplici operazioni (ad es: in media ogni impiegato partecipa a 6000/2000 = 3 progetti)

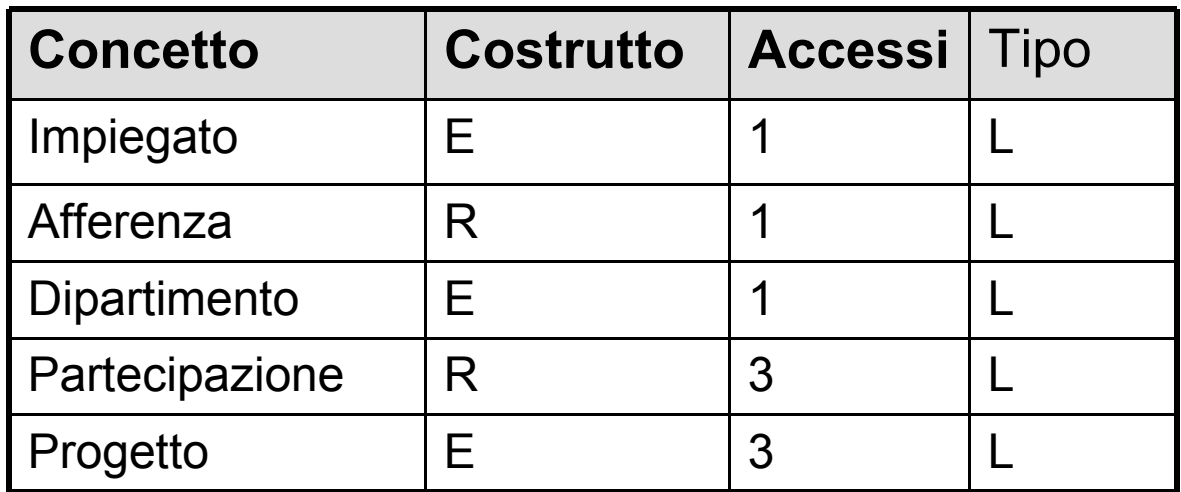

# Analisi delle ridondanze

- Una **ridondanza** in uno schema E-R è *una informazione significativa ma derivabile da altre*
- In questa fase si decide se eliminare le ridondanze eventualmente presenti o mantenerle (è quindi comunque importante averle individuate in fase di progettazione concettuale!)
- Se si mantiene una ridondanza
	- si semplificano alcune interrogazioni, ma
	- si appesantiscono gli aggiornamenti
	- si occupa maggior spazio
- Le possibili ridondanza riguardano
	- Attributi derivabili da altri attributi
	- Relazioni derivabili dalla composizione di altre relazioni (presenza di cicli)

#### Attributi derivabili

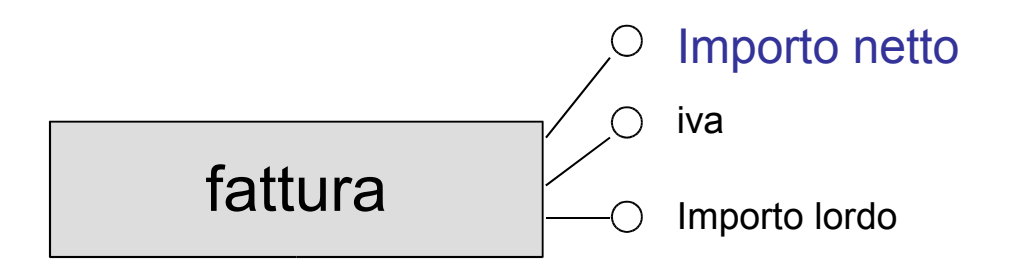

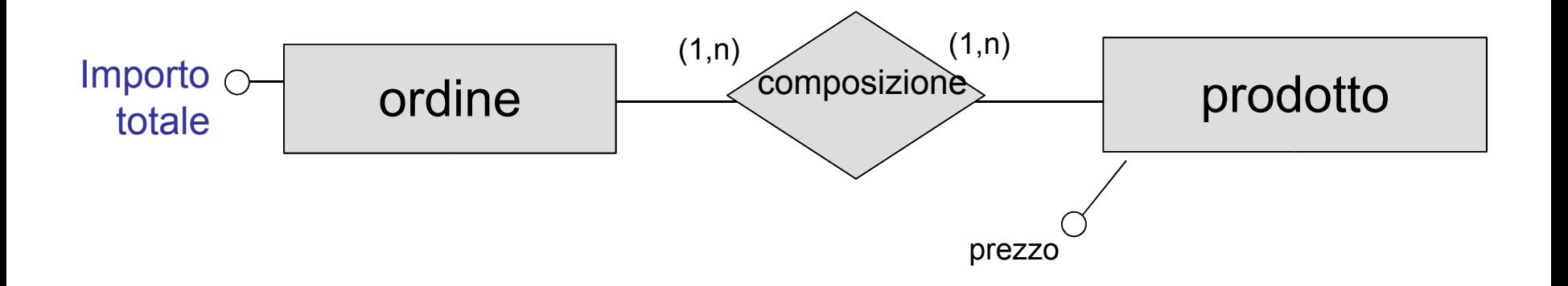

### Associazioni ridondanti

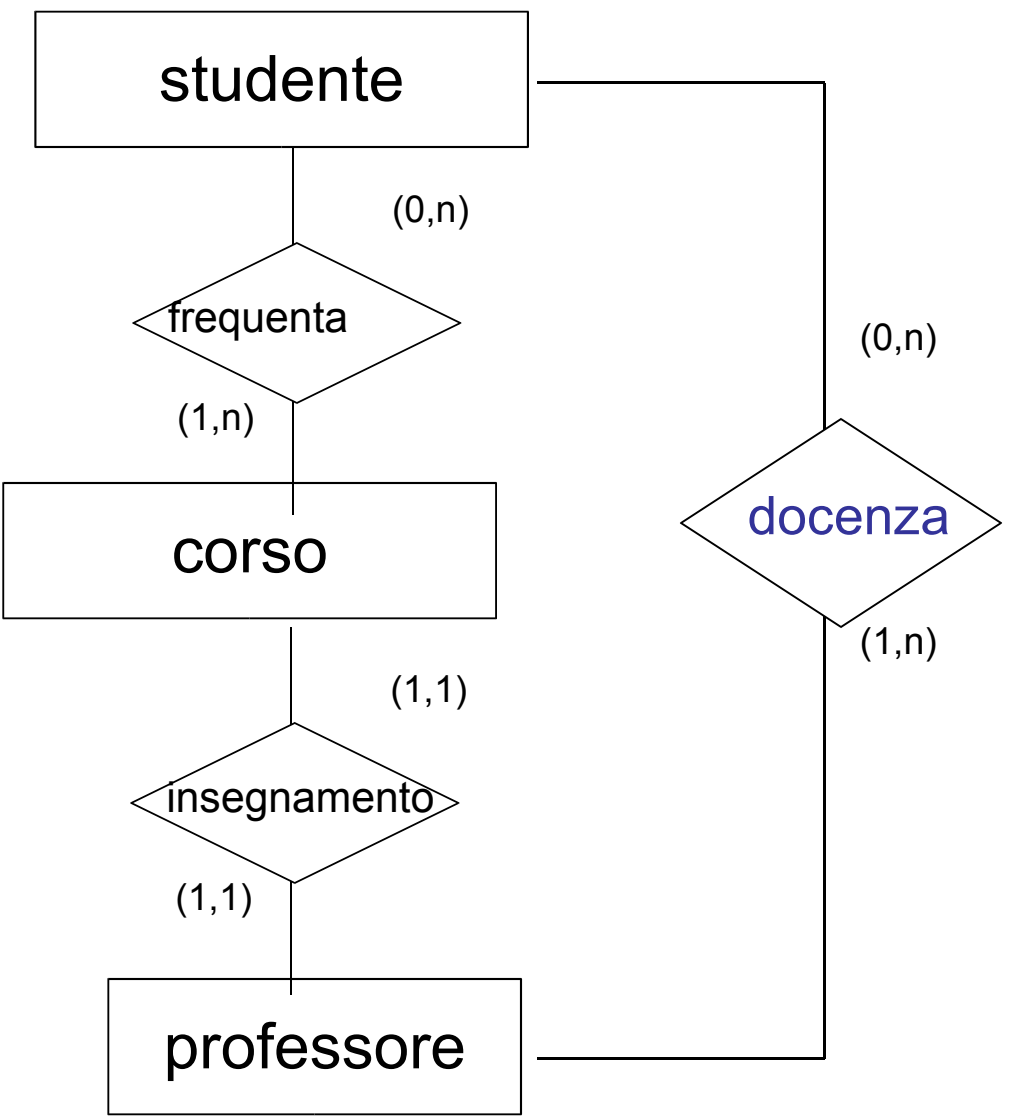

# Gerarchie

- Il modello relazionale non può rappresentare direttamente le generalizzazioni
- Entità e relazioni sono invece direttamente rappresentabili
- **Si eliminano perciò le gerarchie, sostituendole con entità e relazioni**
- Vi sono 3 possibilità (più altre soluzioni intermedie):
	- Accorpare le entità figlie nel genitore (**collasso verso l'alto**)
	- Accorpare il genitore nelle entità figlie (**collasso verso il basso**)
	- Sostituire la generalizzazione con relazioni

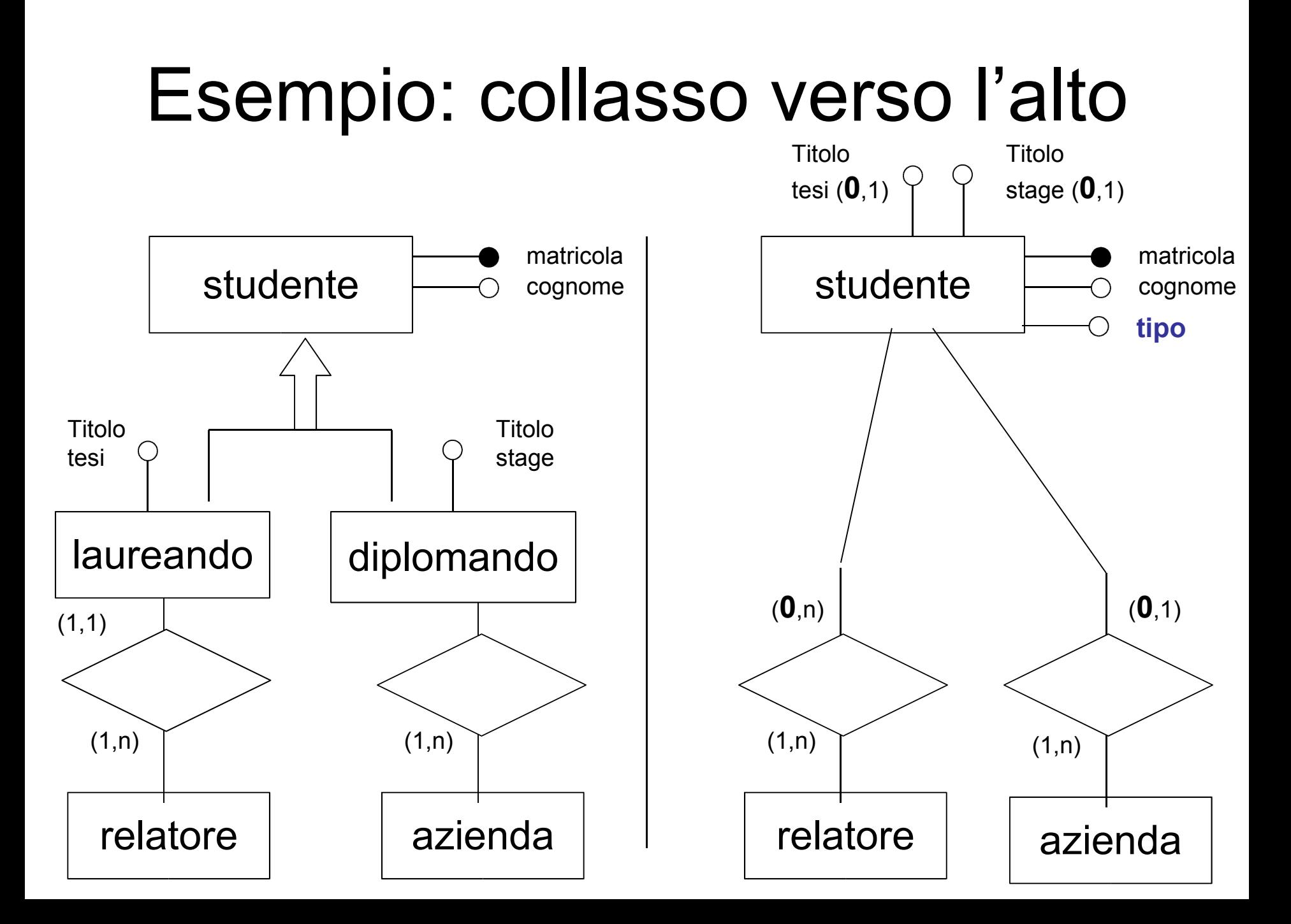

# Collasso verso l'alto

- **Dom(Tipo)= {L,D,N}**
- "Tipo" è un attributo selettore che specifica se una singola istanza di Studenti appartiene a una delle N sottoentità
- Copertura
	- **totale esclusiva**: Tipo ha N valori, quante sono le sottoentità
	- **parziale esclusiva**: Tipo ha N+1 valori; il valore in più serve per le istanze che non appartengono a nessuna sottoentità
	- **sovrapposta**: occorrono tanti selettori quante sono le sottoentità, ciascuno a valore booleano Tipo\_i, che è vero per ogni istanza di E che appartiene  $a \in i$ ; se la copertura è parziale i selettori possono essere tutti falsi, oppure si può aggiungere un selettore
- Le eventuali associazioni connesse alle sottoentità si trasportano su E, le eventuali cardinalità minime diventano 0

## Esempio: collasso verso il basso

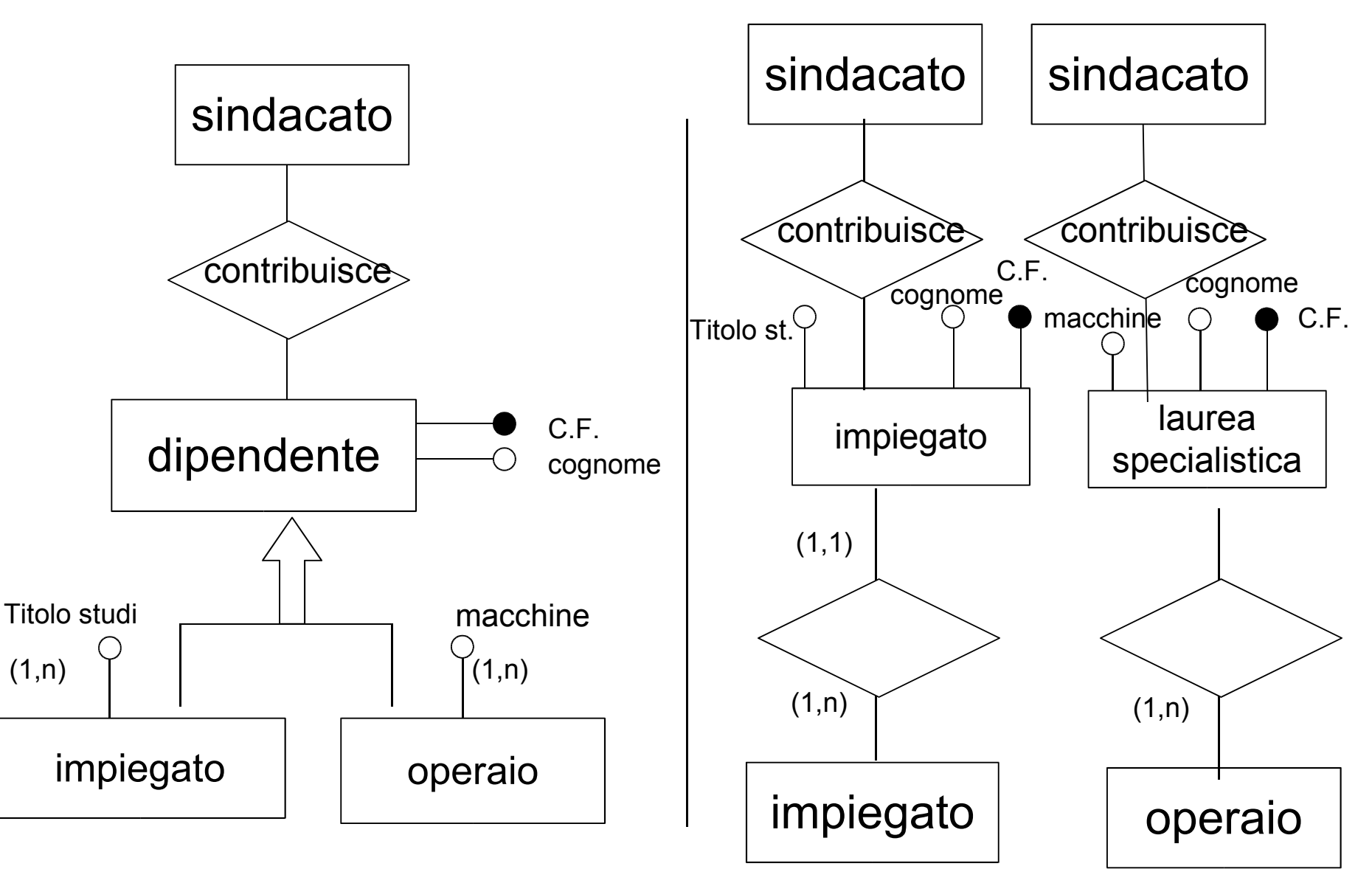

# Collasso verso il basso

- Se la **copertura NON è completa** non si può fare
	- non si saprebbe dove mettere le istanze di E che non sono né in E1, né in E2
- Se la copertura **non è esclusiva** introduce **ridondanza**
	- una certa istanza può essere sia in E1 che in E2, e quindi si rappresentano due volte gli attributi che provengono da E

# Sostituire con relazione

• È possibile sostituire la gerarchia con una relazione che lega l'entità principale alle singole entità di specializzazione

# Cosa conviene fare

- La scelta fra le alternative si può fare, considerando oltre al numero degli accessi anche l'occupazione di spazio
- È possibile seguire alcune **semplici regole generali** (ovvero: **mantieni insieme ciò che viene usato insieme**)
	- 1. conviene se gli accessi al genitore e alle figlie sono contestuali
	- 2. conviene se gli accessi alle figlie sono distinti (ma è possibile solo con generalizzazioni totali)
	- 3. conviene se gli accessi alle entità figlie sono separati dagli accessi al padre
- Sono anche possibili soluzioni "ibride", soprattutto in gerarchie a più livelli

# Partizionamenti e accorpamenti

- è possibile ristrutturare lo schema accorpando o partizionando entità e relazioni
- Tali ristrutturazioni vengono effettuate per rendere più efficienti le operazioni in base al principio già visto, ovvero:
- Gli accessi si riducono:
	- separando attributi di un concetto che vengono acceduti separatamente
	- raggruppando attributi di concetti diversi acceduti insieme
- I casi principali sono:
	- partizionamento "verticale" di entità
	- partizionamento "orizzontale" di relazioni
	- accorpamenti di entità e relazioni
	- eliminazione di attributi multivalore

## Partizionamento verticale di entità

Si separano gli attributi in gruppi omogenei

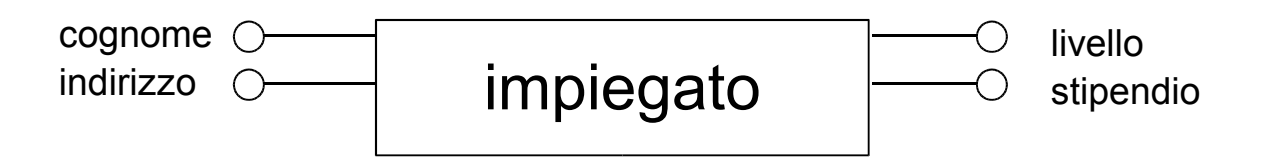

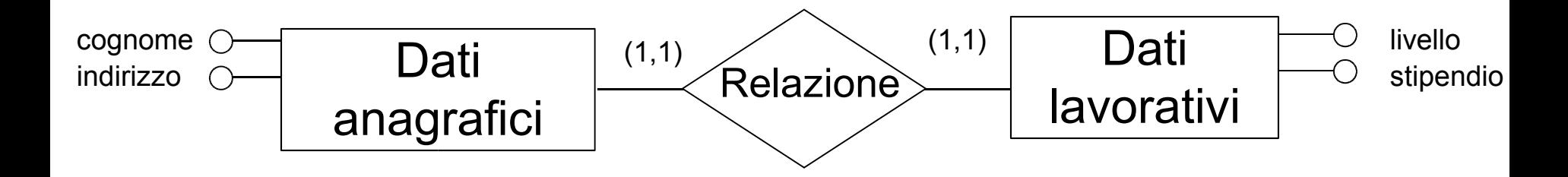

#### Partizionamento orizzontale di relazioni

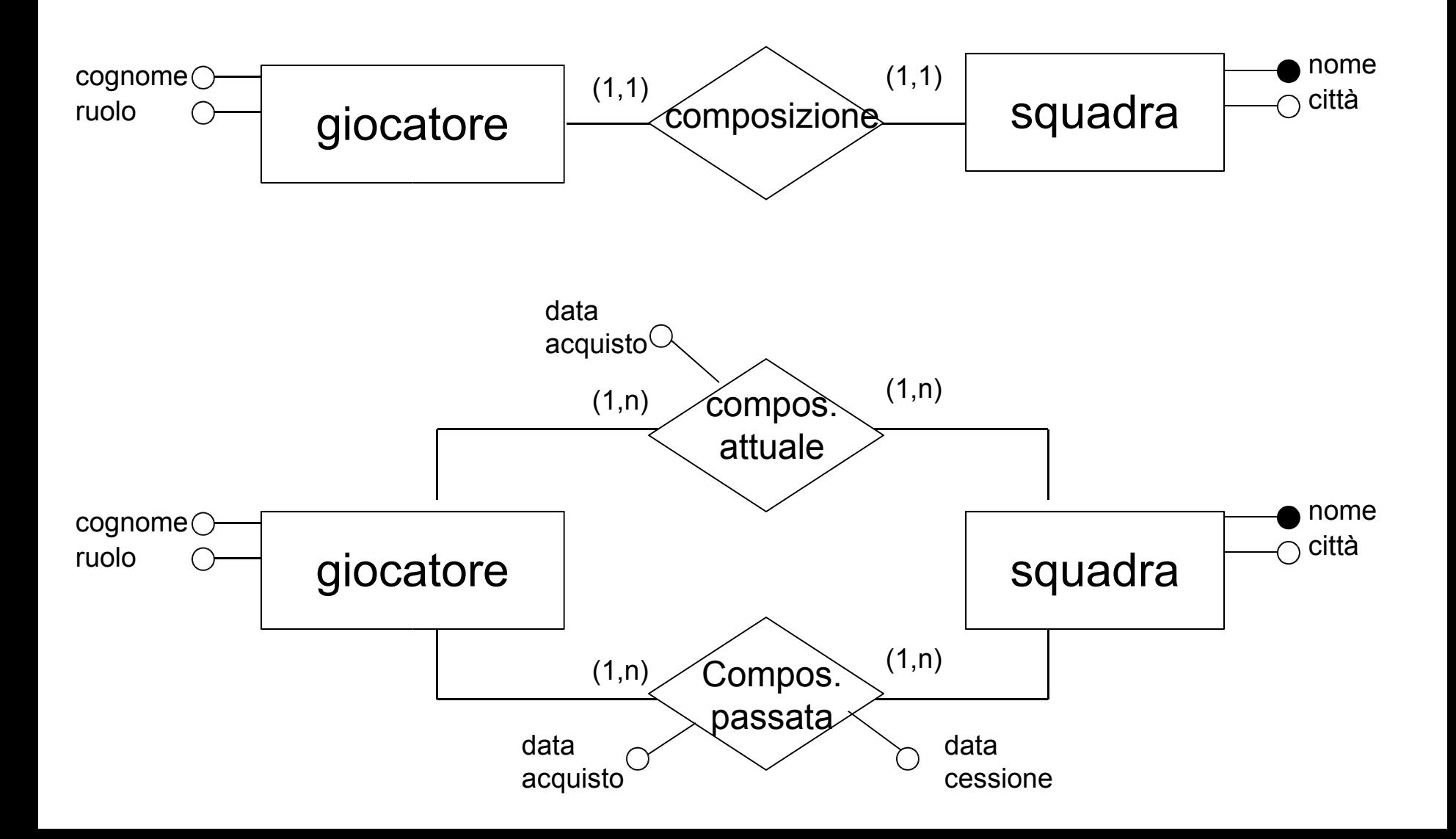

## Eliminazione di attributi multivalore

Si introduce una **nuova entità** le cui istanze sono identificate dai valori dell'attributo

L'associazione può essere uno a molti o molti a molti

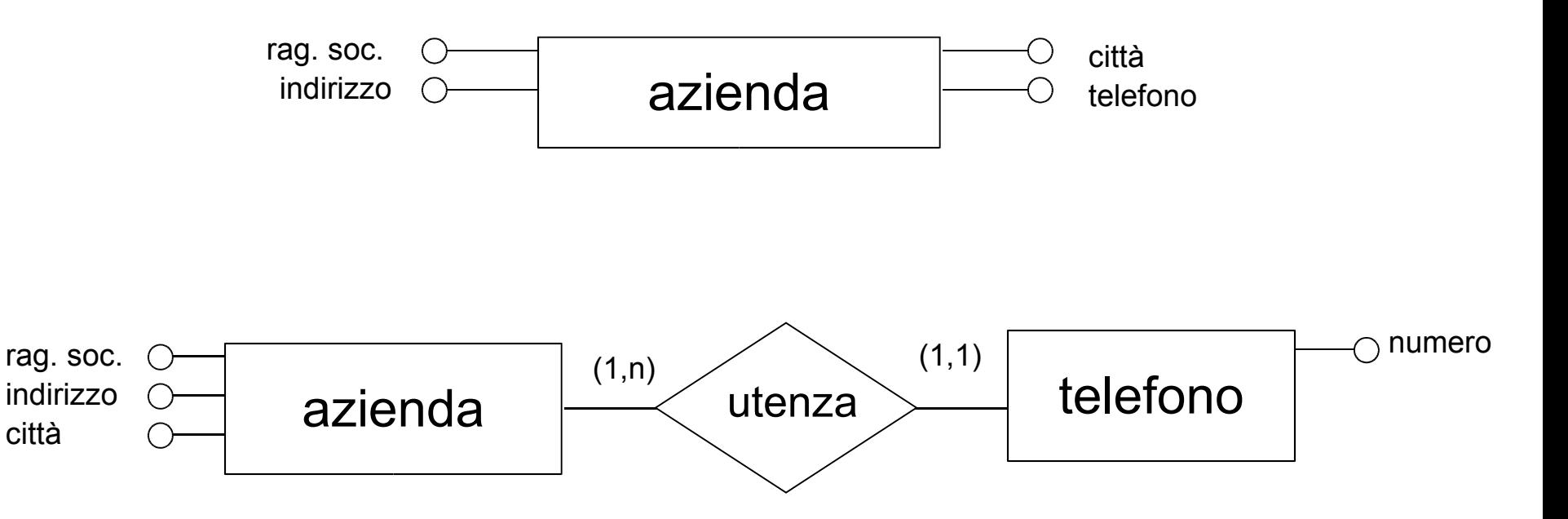

#### Accorpamento di entità

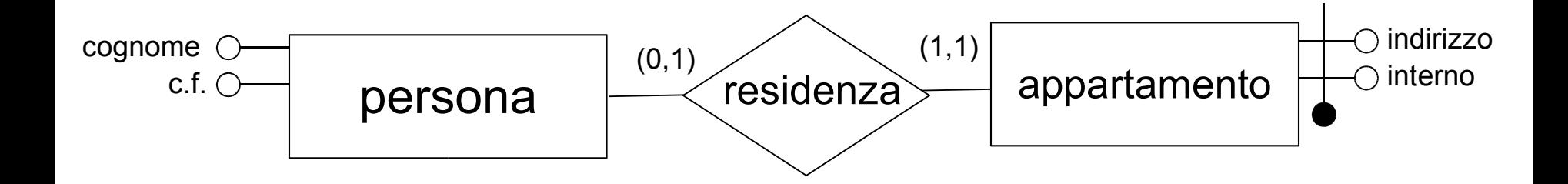

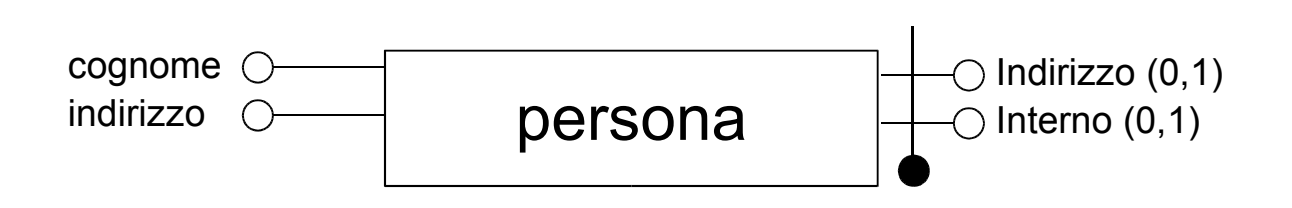

# Scelta degli identificatori principali

- È un'operazione indispensabile per la traduzione nel modello relazionale, che corrisponde alla scelta della **chiave primaria**
- I criteri da adottare sono:
	- assenza di opzionalità (valori NULL)
	- semplicità
	- utilizzo nelle operazioni più frequenti o importanti
- Se nessuno degli identificatori soddisfa i requisiti si introducono dei nuovi attributi (dei "codici") allo scopo

## Traduzione delle entità

- Ogni entità è **tradotta con una tabella** con gli stessi attributi
- La **chiave primaria** coincide con **l'identificatore principale** dell'entità
- Gli **attributi composti** vengono ricorsivamente suddivisi nelle loro componenti, oppure si mappano in un singolo attributo della tabella, il cui dominio va opportunamente definito
- Per brevità, usiamo l'asterisco (\*) per indicare la possibilità di **valori nulli**

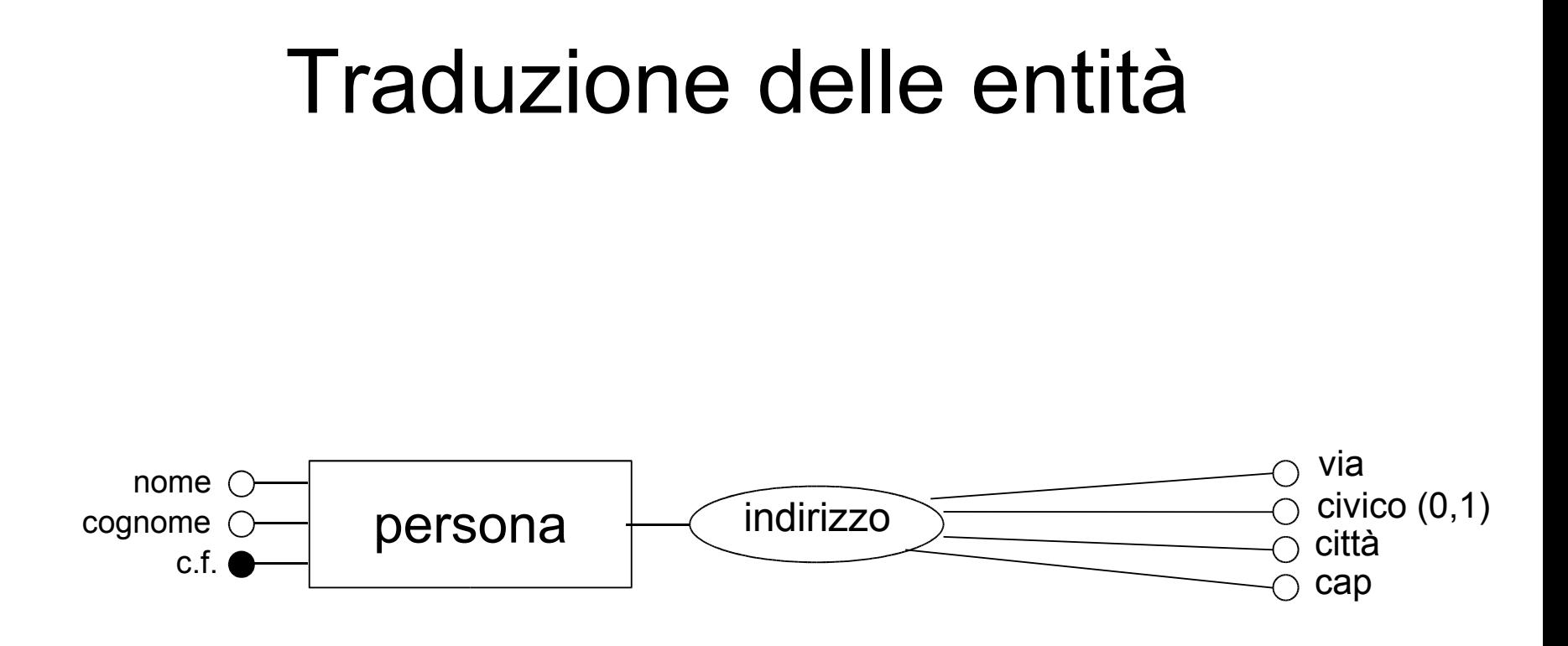

Persona(CF, cognome, nome, via, civico\*,città,cap)

## Traduzione delle relazioni

- Ogni relazione è **tradotta con una tabella** con gli stessi attributi, cui si aggiungono gli identificatori di tutte le entità che essa collega
- gli **identificatori delle entità** collegate costituiscono una **superchiave**
- la chiave dipende dalle cardinalità massime delle entità nell'associazione
- Le cardinalità minime determinano, a seconda del tipo di traduzione effettuata, la presenza o meno di valori nulli (e quindi incidono su vincoli e occupazione inutile di memoria)

### Entità e relazione molti a molti

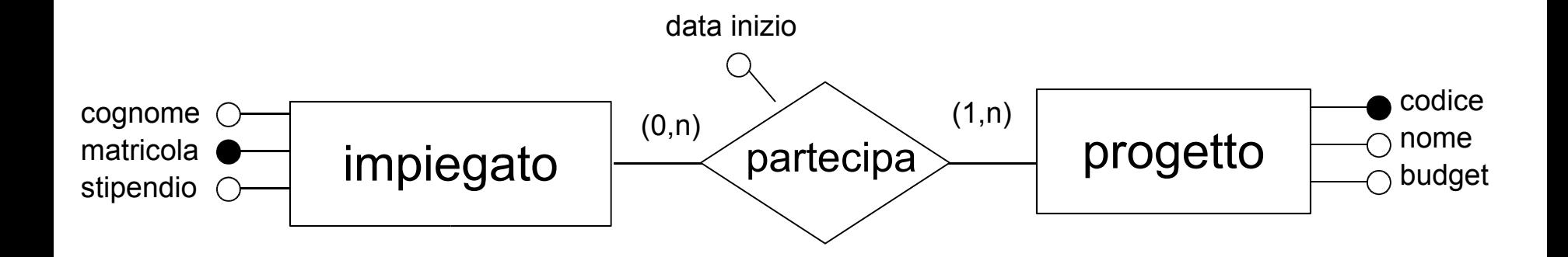

Impiegato(Matricola, Cognome, Stipendio) Progetto(Codice, Nome, Budget) Partecipazione(**Matricola, Codice**, DataInizio) FK (foreing key): **Matricola** REFERENCES Impiegato FK (foreing key): **Codice** REFERENCES Progetto

# Foreing key

- Non è ovviamente necessario mantenere per gli attributi chiave della tabella che traduce la relazione gli stessi nomi delle chiavi primarie referenziate, ma conviene usare nomi più espressivi
- Ovviamente se le entità collegate hanno un identificatore con lo stesso nome la ridenominazione è obbligatoria!

Partecipazione(Impiegato, CodProgetto, DataInizio) FK: Impiegato REFERENCES Impiegato FK: CodProgetto REFERENCES Progetto

## Relazioni ad anello molti a molti

• In questo caso i nomi degli attributi che formano la chiave primaria della relazione si possono derivare dai **ruoli** presenti nei rami dell'associazione

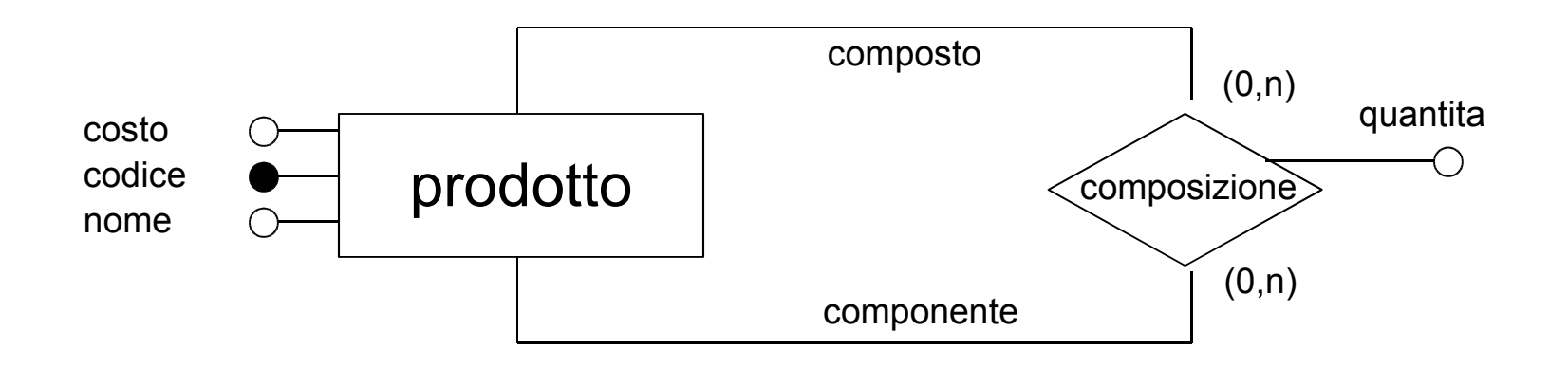

Prodotto(Codice, Nome, Costo) Composizione(**Composto, Componente**, Quantità) FK: Composto REFERENCES Prodotto FK: Componente REFERENCES Prodotto

## Associazioni n-arie molti a molti

• In questo caso i nomi degli attributi che formano la chiave primaria della relazione si possono derivare dai **ruoli** presenti nei rami dell'associazione

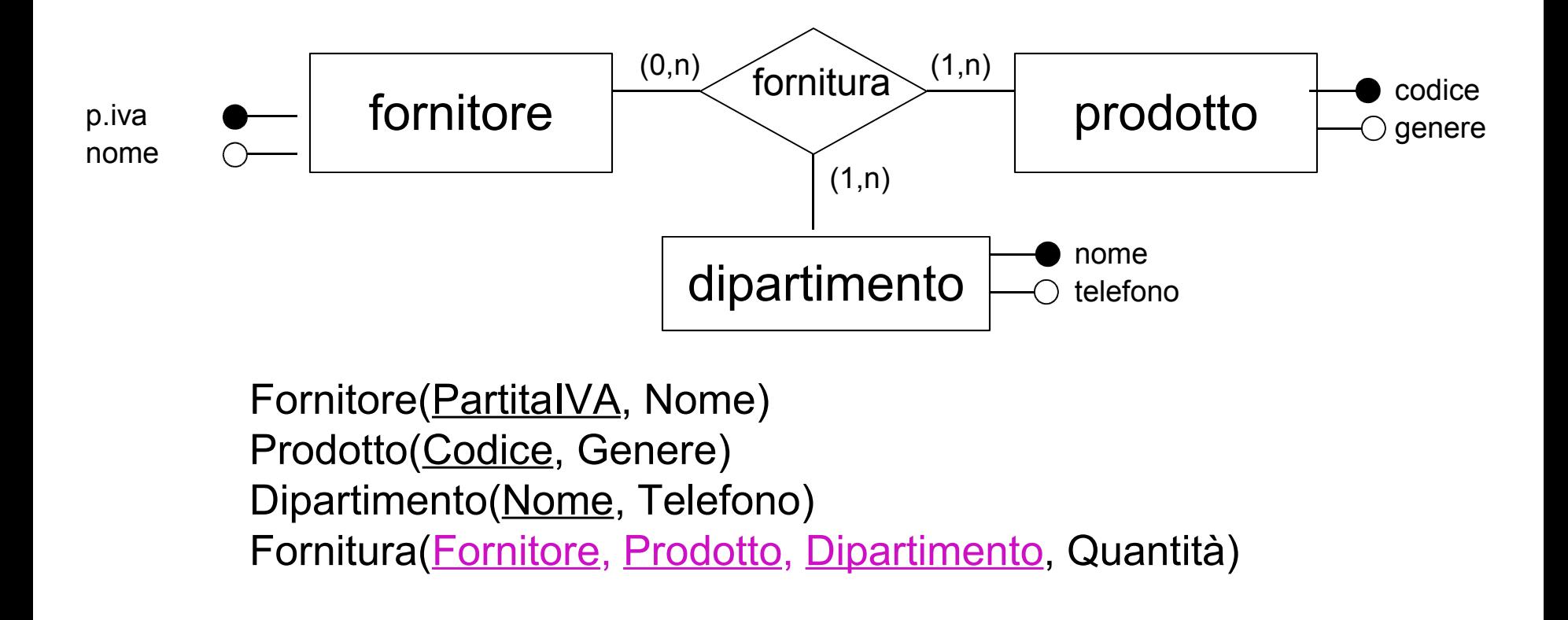

### Relazioni uno a molti

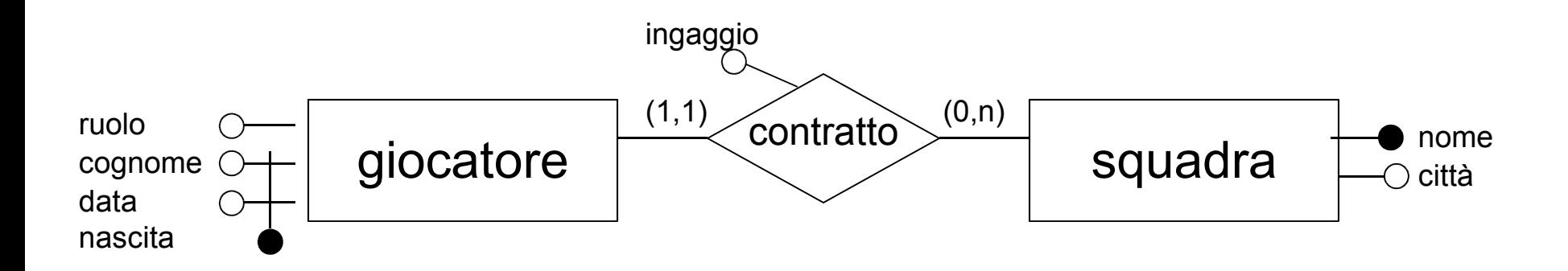

Giocatore(Cognome, DataNascita, Ruolo) Squadra(Nome, Città) Contratto(CognGiocatore, DataNascG, Squadra, Ingaggio) FK: (CognGiocatore, DataNascG) REFERENCES Giocatore FK: Squadra REFERENCES Squadra

Il Nome della Squadra non fa parte della chiave di Contratto (perché?)

## Relazioni uno a molti

- Poiché un giocatore ha un contratto con una sola squadra, nella relazione Contratto un giocatore non può apparire in più tuple
- Si può pertanto pensare anche ad una soluzione più compatta, facente uso di 2 sole relazioni

Giocatore(Cognome, DataNasc, Ruolo, **Squadra, Ingaggio**) FK: Squadra REFERENCES Squadra Squadra(Nome, Città)

- che corrisponde a tradurre la relazione insieme a Giocatore (ovvero all'entità che partecipa con cardinalità massima 1)
- Se fosse min-card(Giocatore, Contratto) = 0, allora gli attributi Squadra e Ingaggio dovrebbero entrambi ammettere valore nullo (e per un giocatore o lo sono entrambi o non lo è nessuno dei due)

## Relazioni ad anello uno a molti

• In questo caso è possibile operare una traduzione con 1 o 2 relazioni

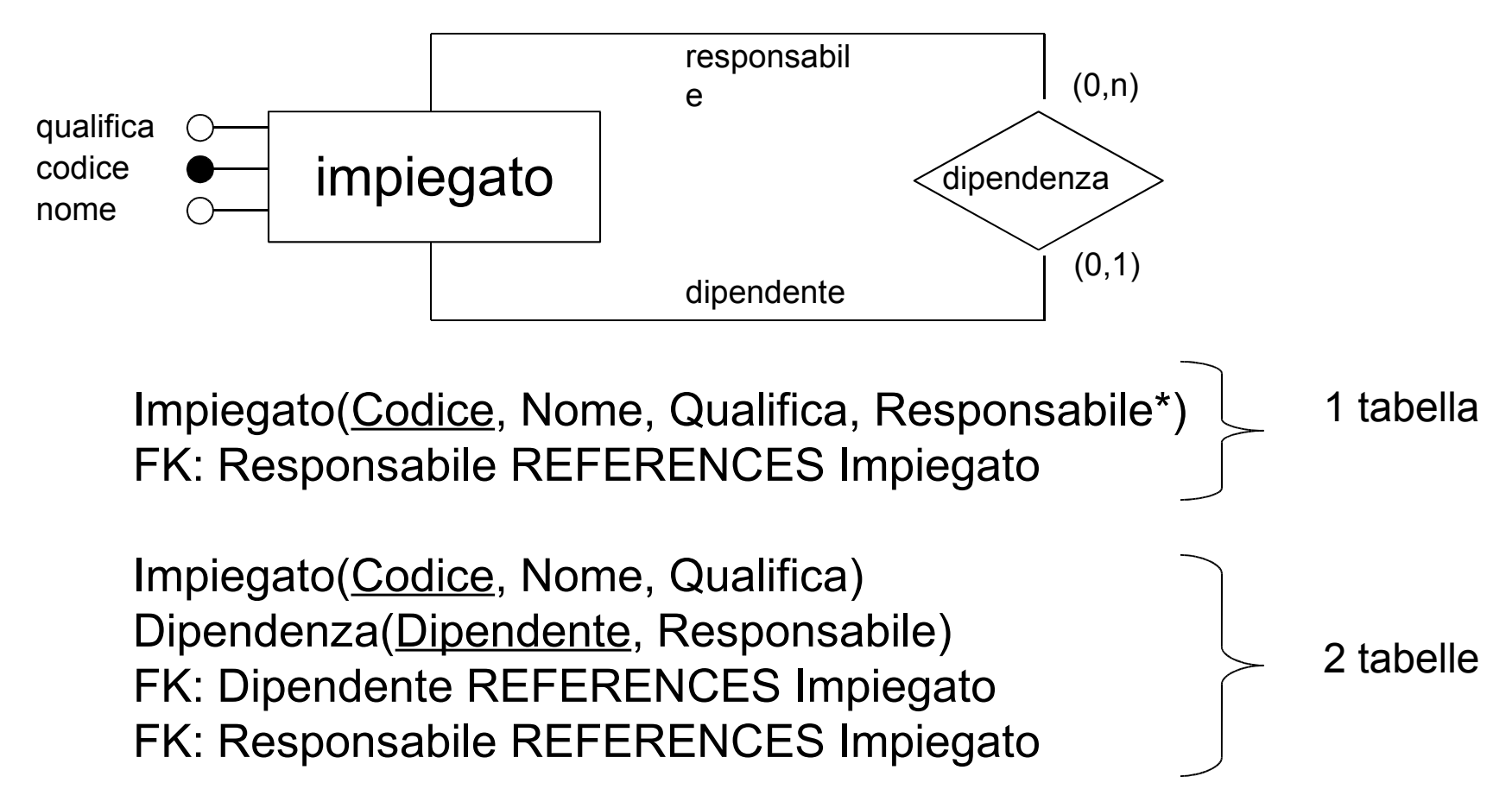

#### Relazioni uno a uno

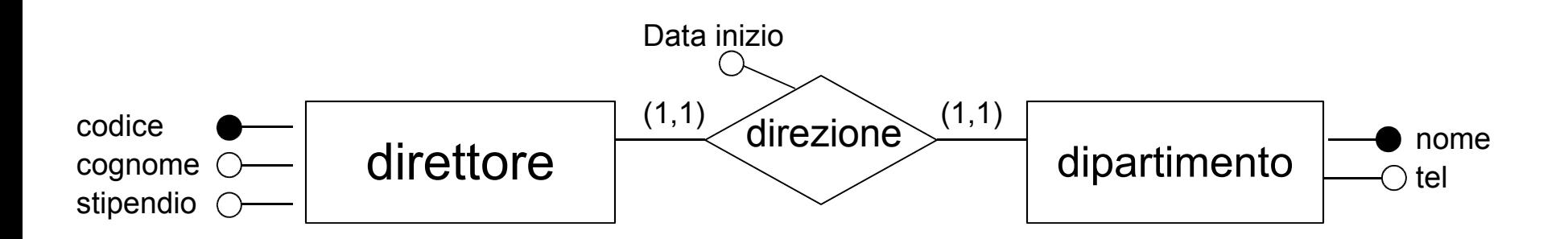

#### **3 tabelle**

Direttore(Codice, Cognome, Stipendio) Dipartimento(Nome, Sede, Telefono) Direzione(Direttore, Dipartimento, DataInizio)

*L'identificatore di una delle 2 entità viene scelto come chiave primaria, l'altro dà origine a una chiave alternativa La scelta dipende dall'importanza relativa delle chiavi*

### Relazioni uno a uno

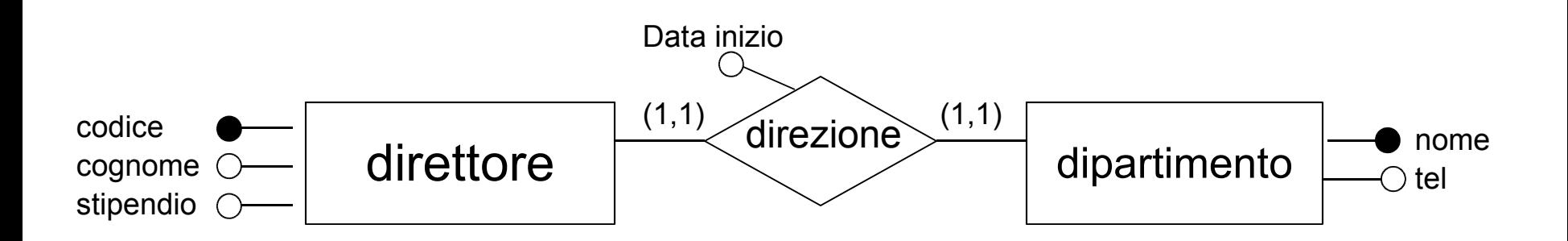

#### **2 tabelle**

Direttore(Codice, Cognome, Stipendio, Dipartimento, DataInizio) FK: Dipartimento REFERENCES Dipartimento Dipartimento(Nome, Sede, Telefono)

#### **oppure**

Direttore (Codice, Cognome, Stipendio) Dipartimento(Nome, Sede, Telefono, Direttore, DataInizio) FK: Direttore REFERENCES Direttore

### Relazioni uno a uno

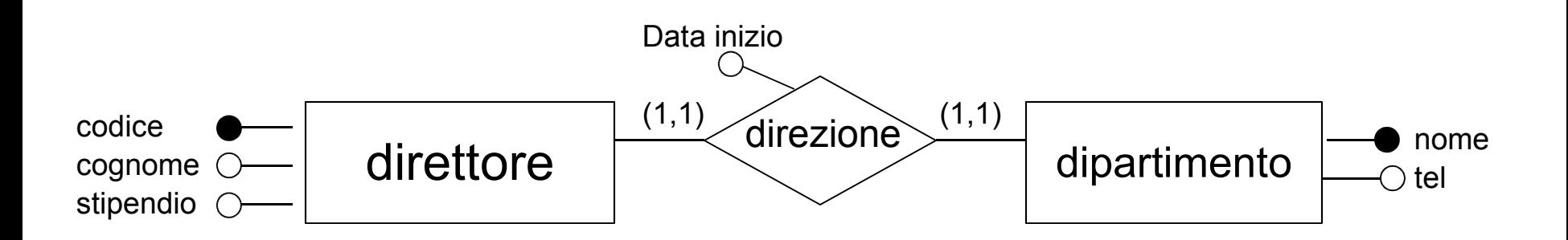

#### **2 tabelle**

Direttore(Codice, Cognome, Stipendio, Dipartimento, DataInizio) FK: Dipartimento REFERENCES Dipartimento Dipartimento(Nome, Sede, Telefono)

#### **oppure**

Direttore (Codice, Cognome, Stipendio) Dipartimento(Nome, Sede, Telefono, Direttore, DataInizio) FK: Direttore REFERENCES Direttore

## Relazioni ad anello uno a molti

- In linea di principio la traduzione con una sola tabella non andrebbe qui considerata, in quanto corrisponde a un accorpamento di entità, oggetto della fase di ristrutturazione.
- Se min-card(E1,R) = min-card(E2,R) = 1 si avranno due chiavi, entrambe senza valori nulli (la chiave primaria è "la più importante")
- Se min-card( $E1, R$ ) = 0 e min-card( $E2, R$ ) =1 la chiave derivante da E1 ammetterà valori nulli, e la chiave primaria si ottiene da E2
- Se min-card( $E1, R$ ) = min-card( $E2, R$ ) = 0 entrambe le chiavi hanno valori nulli, quindi si rende necessario introdurre un codice

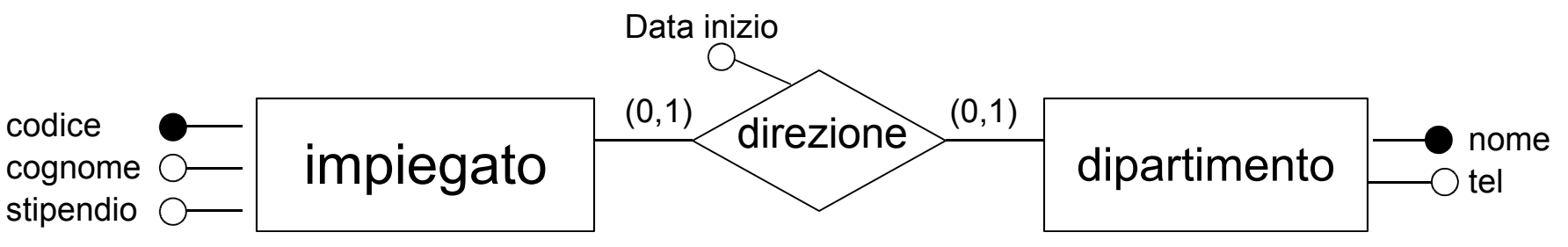

impDip(CodiceImpDip, CodiceImp\*, …, Dipartimento\*, …, DataInizio\*)

### Esempio di riferimento

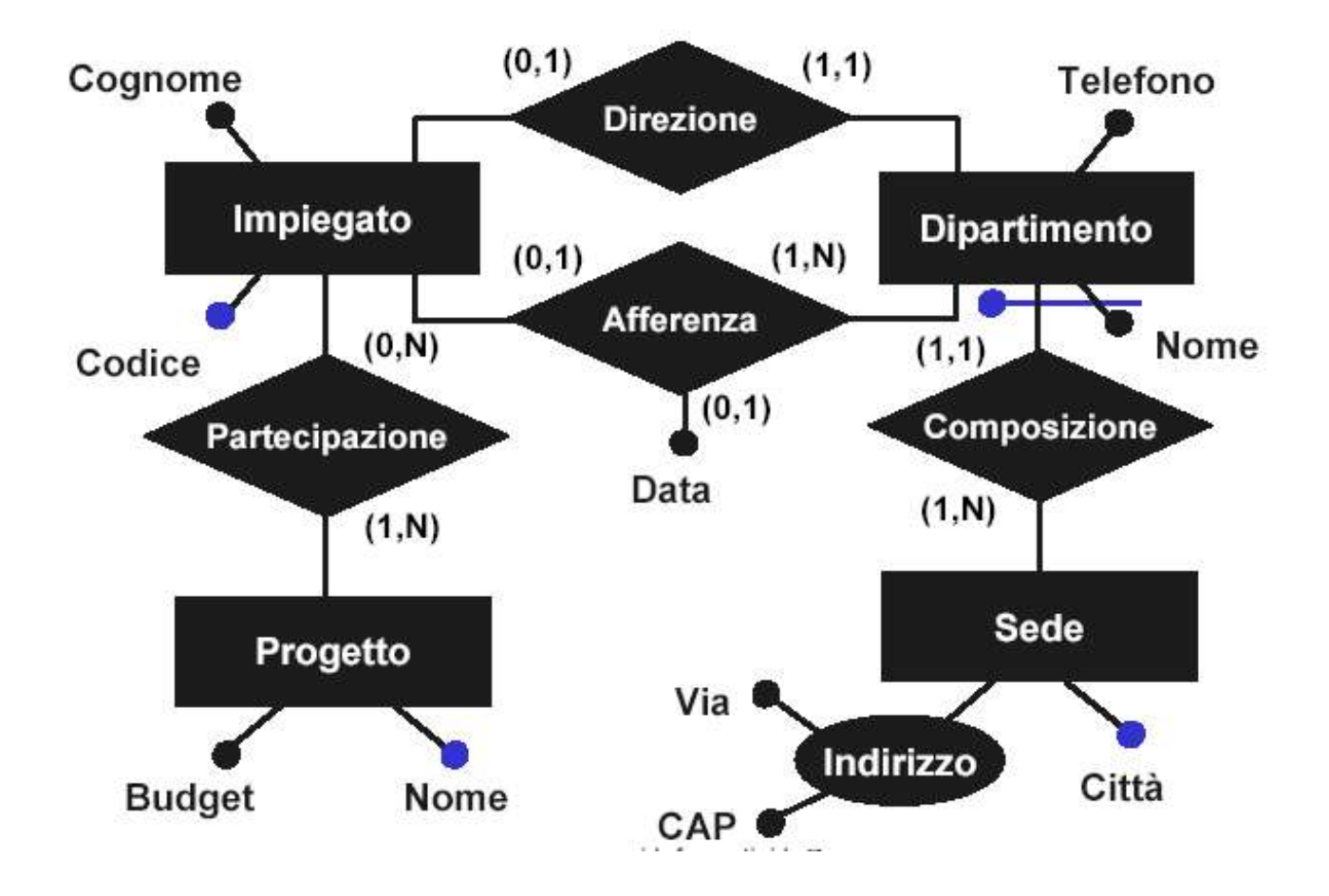

# Esempio: schema logico relazionale

- Per le entità E che partecipano a relazioni sempre con max-card( $E, R$ ) = n la traduzione è immediata: **Sede(Città, Via, CAP) Progetto(Nome, Budget)**
- Anche la relazione Partecipazione si traduce immediatamente: **Partecipazione(Impiegato, Progetto)**
- L'entità Dipartimento si traduce importando l'identificatore di Sede e inglobando l'associazione Direzione **Dipartimento(Nome, Città, Telefono, Direttore)**
- Per tradurre la relazione Afferenza, assumendo che siano pochi gli impiegati che non afferiscono a nessun dipartimento, si opta per una rappresentazione compatta **Impiegato(Codice, Cognome, Dipartimento\* , Data\*)**